## Magazin für Amateurfunk Elektronik · Funktechnik

**JAHRGANG2017**

## **Hinweise zur Benutzung der FA-Jahrgangs-CD**

Die CD enthält in der Hauptsache im Verzeichnis **FA2017** alle Hefte dieses Jahrgangs in einem PDF-File. Um dies lesen zu können, benötigen Sie einen Acrobat Reader ab Version 6.02 bzw. einen Adobe Acrobat Reader DC (*https://get. adobe.com/de/reader*). Das Lesen am PC kann erhebliche Vorteile gegenüber dem "Schmökern" in der Papierausgabe bieten. Beispielsweise ermöglicht die Volltextsuche in Sekunden das Auffinden jedes beliebigen Begriffes, der in einer der zwölf Ausgaben gedruckt wurde. Zur Unterstützung bei der Handhabung der Volltextsuche finden Sie im Ordner **Hilfe** eine Datei *Hilfe\_17.pdf*, die das Vorgehen erklärt.

FU

Darüber hinaus sind in den Ordnern **01** bis **12** in Unterverzeichnissen viele zu einzelnen Beiträgen gehörige Dinge, wie z. B. Programmquellcodes, Bilddateien von Platinen, XLS-Arbeitsblätter u. a. zu finden.

Im Ordner **Software** gibt es viele Programme, die in Beiträgen Erwähnung fanden, als **Gratisbeigabe** – soweit es sich um Free- oder Shareware handelt und der Software-Autor zugestimmt hat. Ferner finden Sie dort weitere Software, die zwar nicht direkt in Zusammenhang mit dem betreffenden FA-Jahrgang steht, aber durchaus von Nutzen sein kann. So z. B. die sonst kostenpflichtige Light-Version*19* von TARGET 3001 oder Demos von Abacom: Sprint-Layout, sPlan. In der Rubrik **Extras** finden Sie weitere Zugaben.

Viele der als Gratisbeigabe hinzugefügten Programme u. Ä. liegen als **ZIP**-Archiv vor. Um diese zu entpacken, verfügen Windows-Betriebssysteme ab XP von Haus aus über geignete Bordmittel. Ansonsten benötigen Sie ggf. auf Ihrem PC ein Programm wie z. B. WinZip (*www.winzip.de*) oder Total Commander (*www.ghisler.com*).

Die auf der CD-ROM enthaltenen XLS-Arbeitsblätter lassen sich außer mit MS-Excel u. a. mit dem Programm *Calc* (Bestandteil der freien Bürosoftware *Apache Open Office*, *http://de.openoffice.org*), sowie LibreOffice, *https://de.libreoffice.org*, oder mit *PlanMaker* aus Softmaker-FreeOffice öffnen.

Im Ordner **Archiv** haben wir u. a. auf vielfachen Wunsch eine Datei FA-Inhalt\_52- 17.zip untergebracht, die das Gesamtinhaltsverzeichnis aller FA-Ausgaben von 1952 bis 2017 als \*.XLS, \*.TXT (ASCII-Datei) und \*.PDF enthält.

**Zur Beachtung:** Die Box 73 Amateurfunkservice GmbH kann keinerlei Verantwortung für die Fehlerfreiheit der Programme oder die Korrektheit der Zusammenstellung übernehmen. Der Inhalt der CD-ROM **darf nicht**, auch nicht auszugsweise, ohne schriftliche Genehmigung der Box 73 Amateurfunkservice GmbH auf irgendeine Weise vervielfältigt, weiterverbreitet und/oder öffentlich gemacht werden. Bei Software Dritter gelten die Lizenzbedingungen des jeweiligen Programmautors. Urheberrechtsverletzungen werden strafrechtlich verfolgt.

Redaktion FUNKAMATEUR, Dezember 2017 *www.funkamateur.de Kontakt*

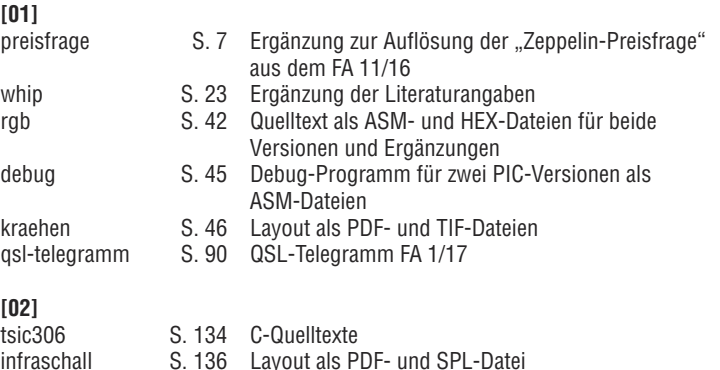

fluxgate S. 138 Ergänzungen für die Platine MAG3

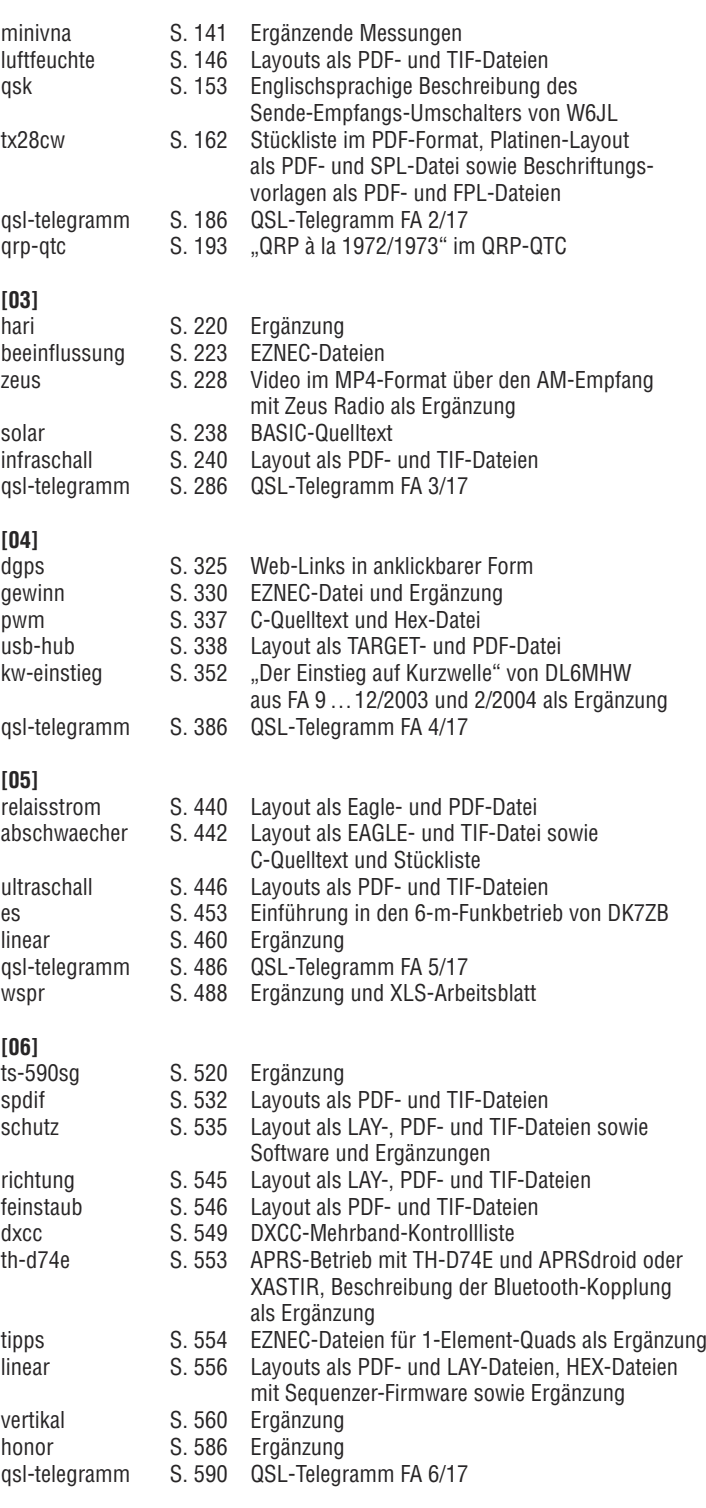

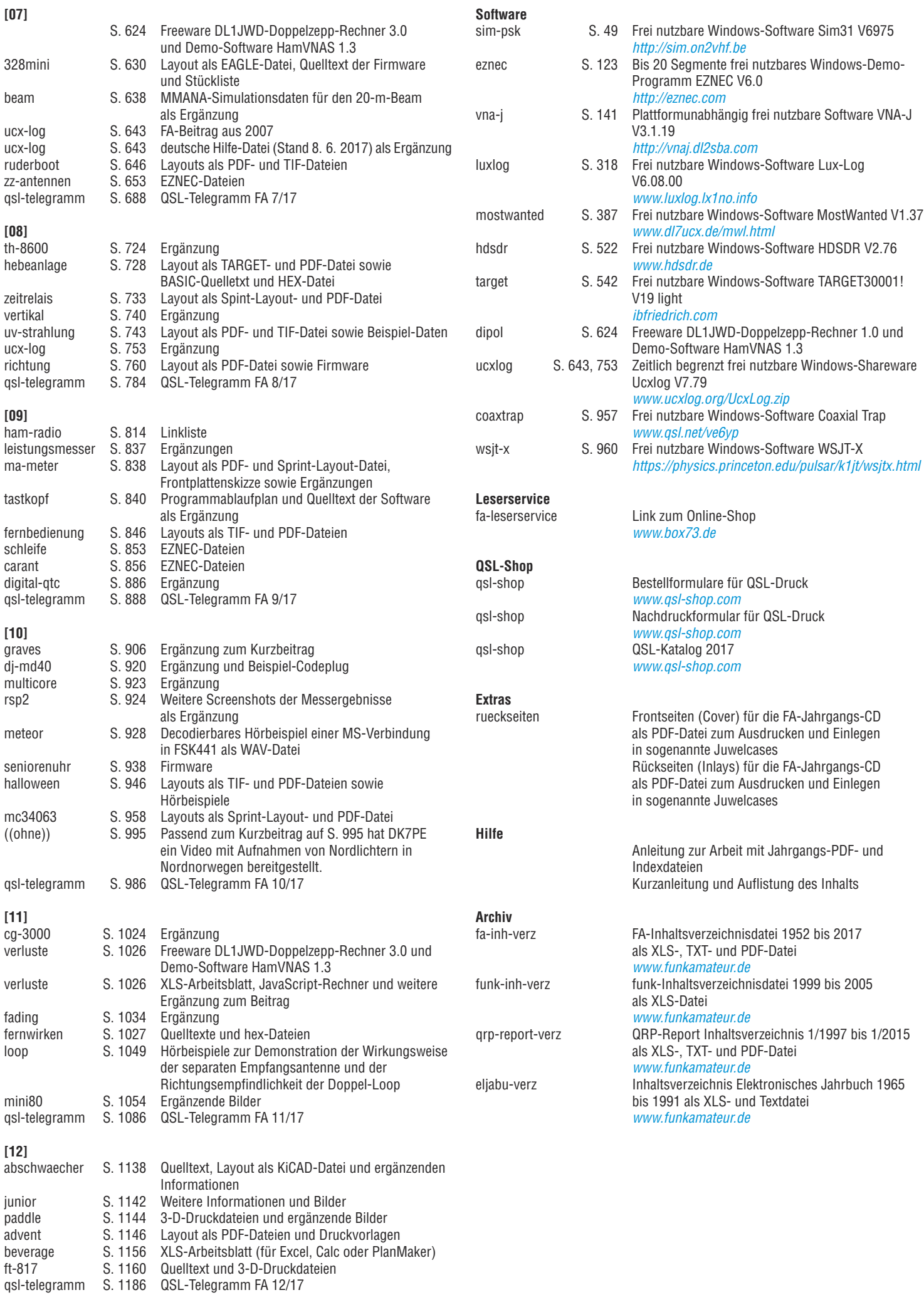